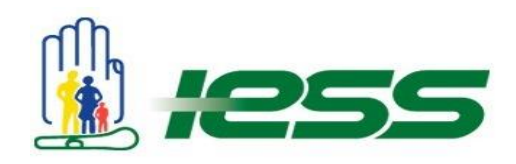

## **INSTRUCTIVO PARA LA ELABORACIÓN DEL INFORME Y DE LA PRESENTACIÓN DE RENDICIÓN DE CUENTAS 2016 PARA UNIDADES MÉDICAS**

## **Antecedente**

Con la finalidad de dar cumplimiento al derecho ciudadano dispuesto en el Artículo 88 de la Ley Orgánica de Participación Ciudadana que establece la realización del "Proceso de Rendición de Cuentas", el Instituto Ecuatoriano de Seguridad Social (IESS), a través de la Presidencia del Consejo del IESS y de la Dirección General establecieron los lineamientos a seguir por parte de las Unidades Médicas.

El Decreto Ejecutivo 647 del 24 de marzo de 2015 estableció que *"…se prescindirá de la organización de eventos destinados al fin exclusivo de rendición de cuentas…",* por esta razón todas las dependencias del IESS, que tienen obligación de rendir cuentas a la ciudadanía. Esto lo realizarán mediante una presentación realizada en la herramienta PowerPoint, consensuado con el Consejo de Participación Ciudadana y Control Social como un mecanismo válido para rendir cuentas a la ciudadanía. Misma que debe ser remitida a la Dirección Nacional de Planificación hasta el día 17 de marzo de 2017.

## **Informe**

En el documento "Formato para informe Rendición de Cuentas", se debe ingresar la información de acuerdo a los siguientes parámetros.

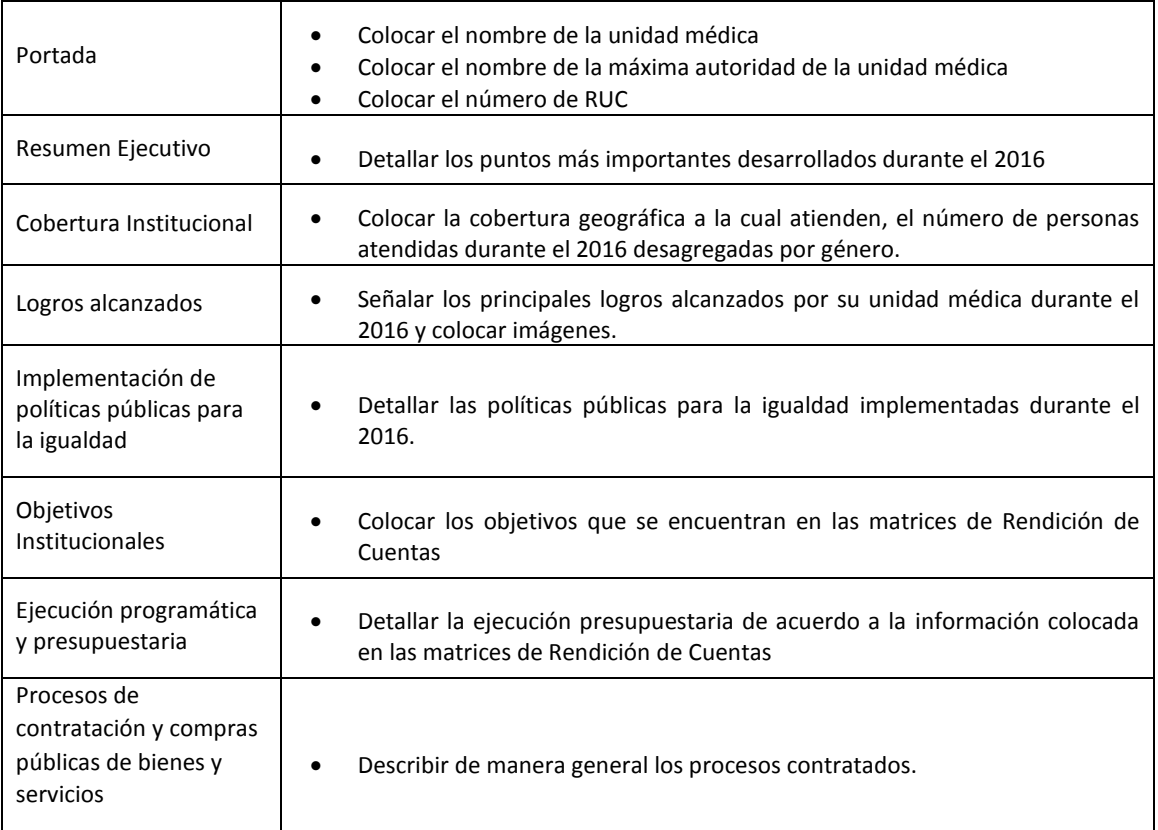

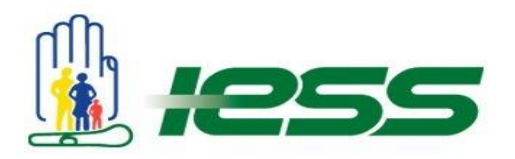

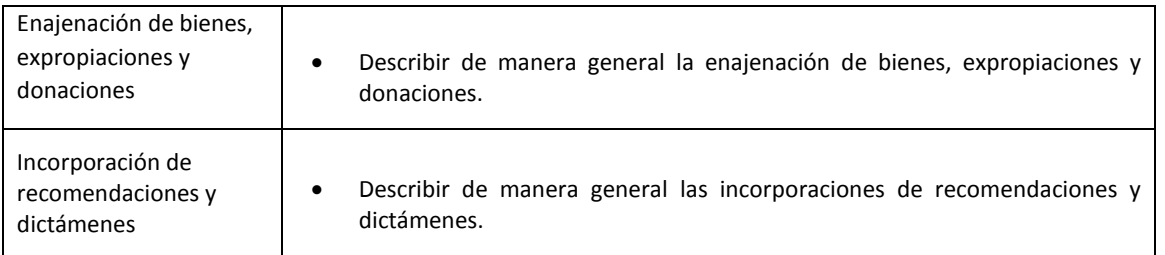

El informe no debe ser extenso. Intentar que no supere las 10 páginas.

## **Presentación**

Para descargar la presentación se debe ingresar al link **[http://www.iess.gob.ec/documents/10162/96e4237d-](http://www.iess.gob.ec/documents/10162/96e4237d-3f7d-44ba-87f9-0734c9823a5f)[3f7d-44ba-87f9-0734c9823a5f](http://www.iess.gob.ec/documents/10162/96e4237d-3f7d-44ba-87f9-0734c9823a5f)** y descargar el archivo **Rendicioncuentas\_um.pptx.** Se debe colocar la información referente a su Unidad Médica.

A continuación se detalla que se debe colocar en cada diapositiva. No se debe modificar títulos, colores, gráficos ni tipo de letra.

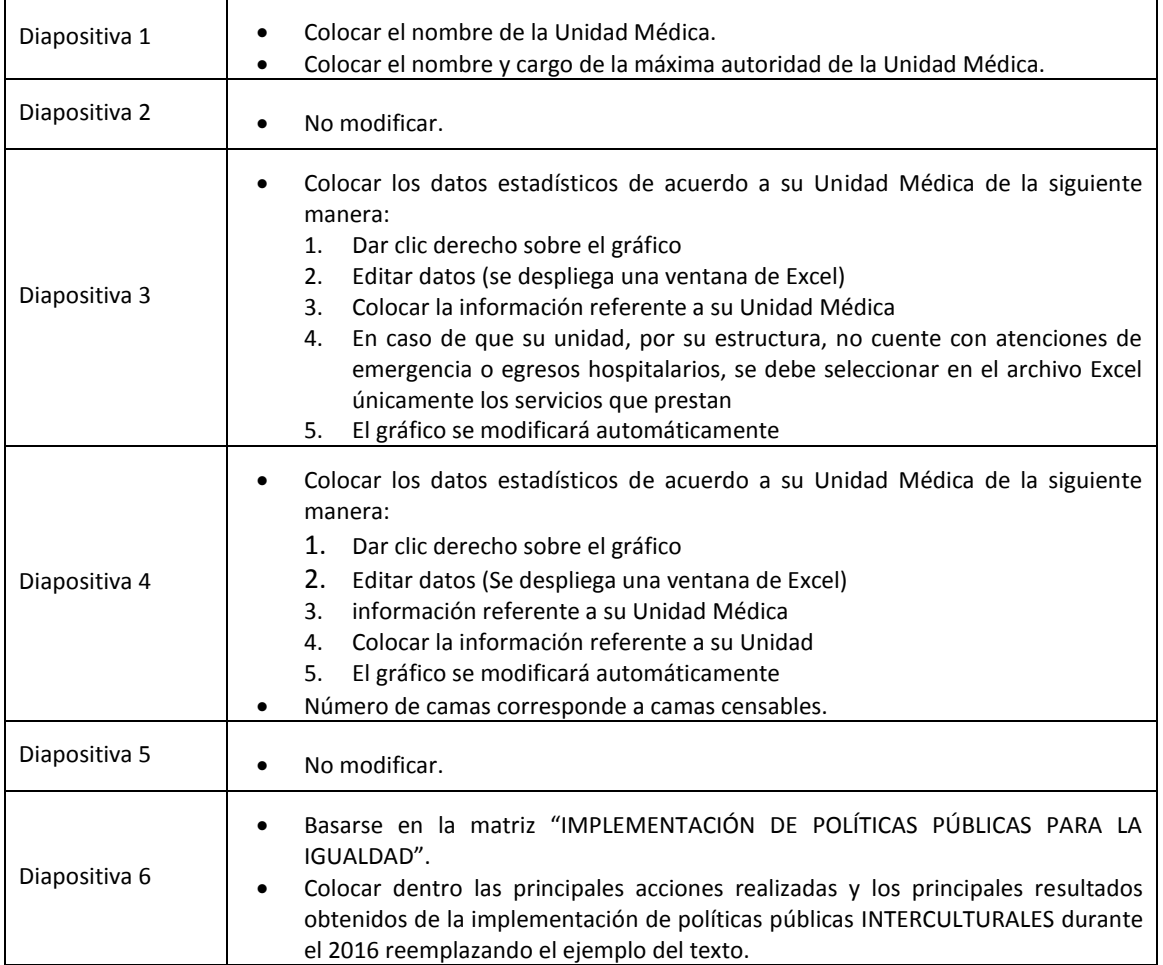

Renovar para actuar,<br>actuar para servir

WWW.IESS.gob.ec / Wellssec filessecu Bill IESSec

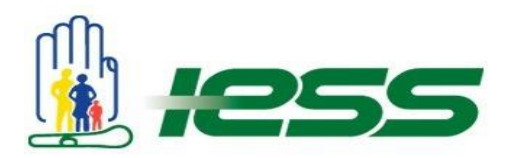

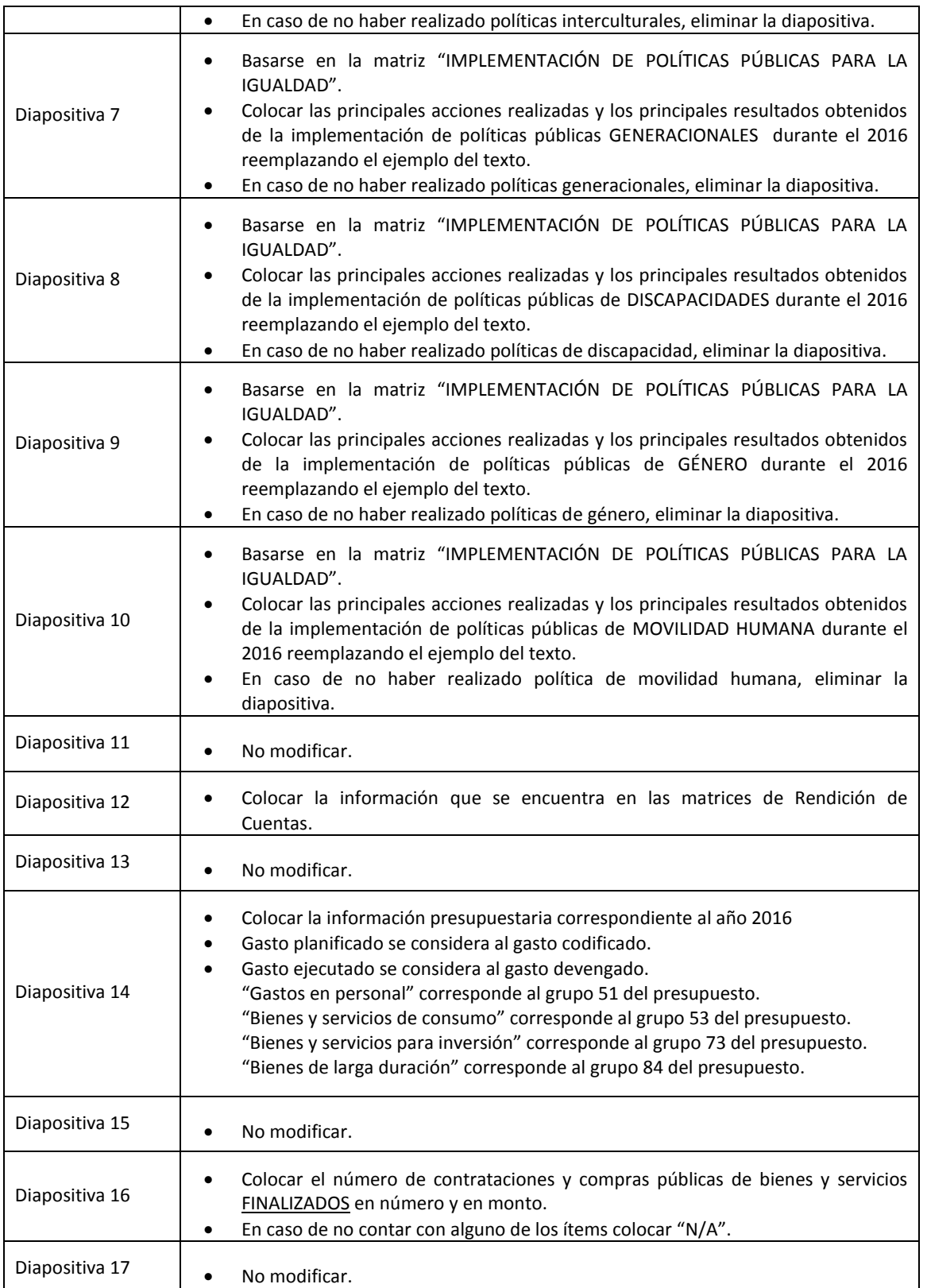

Renovar para actuar,<br>actuar para servir

WWW.iess.gob.ec / Wellessec flessecu Ball IESSec

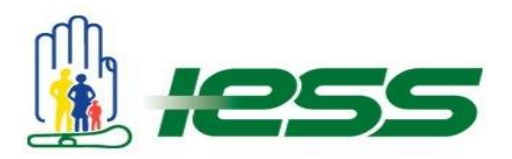

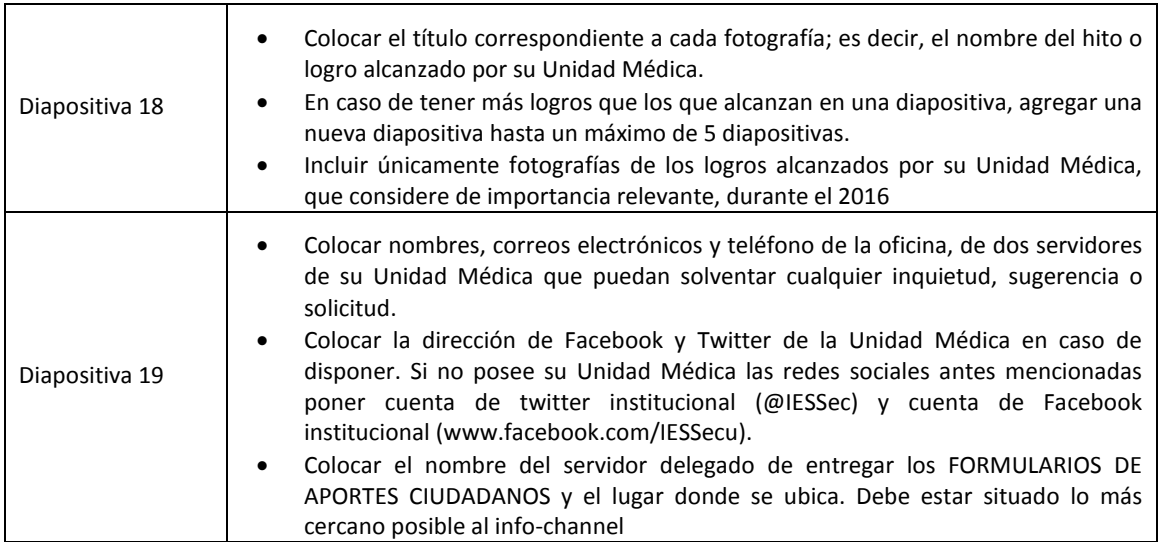

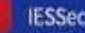